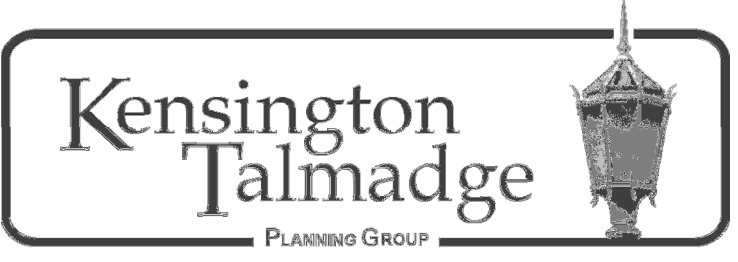

P.O. Box 16391, San Diego CA 92176 www.ktpg.org

# NOTICE OF PUBLIC MEETING

June 10, 2020 - Wednesday at 6:30 PM This is an online meeting using the Zoom platform. Please see instructions at the end of the Agenda.

## I **Parliamentary Items**

- a. Call to Order, Roll Call and Introductions
- b. Modifications to and Adoption of the Agenda (Additions/Deletions to Agenda)
- c. Approval of Minutes Minutes from prior meeting(s)
- d. Treasurer's Report Report from prior month(s)

## II **Community Forum/Non-Agenda Public Comment**

**Community Forum** – Members of the public are given the opportunity to bring forward and discuss items of community concern to representatives from Councilmember Georgette Gómez's office, or any other government representatives in attendance. This forum is designed as a Q&A opportunity to discuss items of community concern that are not on the agenda.

**Non-Agenda Public Comment** – Members of the public are given the opportunity to comment on items under the purview of the KTPG but not otherwise on the agenda. This is an opportunity for comment only, and further discussion by the board or the public is not appropriate. Individual comments limited to 2 min; 20 minutes in total.

## III **Officer Elections:**

 Elect *Chair,*  Elect *Vice Chair, Treasurer, and Secretary* 

## IV **Non-Subcommittee Item(s)**

 **POSSIBLE ACTION ITEM:** Appoint Board Member replacement for position vacated by Julian Villegas.

**ACTION ITEM:** Form Ad-hoc Subcommittees for April 2020-March 2021; Appoint Subcommittee Chairs for Project Review, KMADs and Ad-hoc Subcommittees; and Appoint Subcommittee Members for Project Review, KMADs and Ad-hoc Subcommittees.

## **ACTION ITEM:** Appoint KTPG Liaisons

 **ACTION ITEM:** Approve/Do Not Approve KTPG Annual Report (KTPG Officer positions must be added prior to submission to the City)

## V **Subcommittee Items: NO REPORTS**

- A. Transportation
- B. Utility Undergrounding
- C. Project Review
- D. CIP & Planning
- E. Communications
- F. Kensington MADs
- G. Monroe Transportation Corridor
- H. Historic Resources

#### VI **KTPG Liaison/Committee Reports**

A. Community Planners Committee –

 B. Talmadge Maintenance Assessment District – Fred Lindahl Meets the fourth  $(4<sup>th</sup>)$  Tuesday of each month @6:30 pm (check www.talmadge.org for location) C. Board Member updates regarding other groups/organizations the might impact KTPG.

#### VII **Possible items for future KTPG Meeting(s)**

 Date Not Set – Proposed KMAD south of Adams Ave.

## VIII **Adjournment** – (No later than 9:00 pm, without Board vote to extend meeting)

This meeting shall begin at 6:30 pm and must conclude by 8:30 PM, unless the KTPG Board votes to extend the time. Items may be heard before, on, or after the sequence listed on the Agenda. If you would like to receive agendas via email, send your request to sdplanninggroups@sandiego.gov and indicate your specific community planning group. This information is available in alternative formats. To request an alternative format (sign language, oral interpreter or an Assistive Listening Device) for the meeting call (619) 533-3650 at least five (5) working days prior to the meeting. If you have questions concerning the KTPG please express them at the meeting or contact the KTPG at P.O. Box 16391, San Diego, CA 92176. You may contact the KTPG Chair, Don Taylor, at kentalpc@yahoo.com or City of San Diego Community Planner, Nathen Causman at 619-236-7225 or at NCausman@sandiego.gov.

## **INSTRUCTIONS FOR PARTICIPATING IN THE KENSINGTON TALMADGE PLANNING GROUP (KTPG) LIVE WEBINAR via ZOOM PLATFORM**

Don Taylor, the outgoing KTPG Chair, has invited you to a scheduled Zoom meeting.

Topic: KTPG Planning Group Meeting Time: Jun 10, 2020 06:30 PM Pacific Time (US and Canada)

## **CLICK BELOW TO JOIN THE KTPG MEETING**

https://us02web.zoom.us/j/86859226441?pwd=czMxZlB1SmFBTkhyNWhhM0ViZS9pUT09

**Meeting ID: 868 5922 6441 Password: 869514** 

**One tap mobile +16699006833,,86859226441#,,1#,869514# US** 

**Dial by your location +1 669 900 6833 US (San Jose)** 

#### **The Zoom application:**

- Downloading the Zoom application onto your device provides the best results. You can register for free.
- If you are unable to download and run the Zoom application for this meeting, you can choose "join from your web browser" upon joining the meeting, which does not require downloading any plugins or software. Google Chrome is the recommended web browser.
- If you are unable to download and run Zoom for this meeting you can choose "Join from your web browser" upon joining the meeting, which does not require downloading any plugins or software.
- The Participants button is at the bottom center of the Zoom video screen. Use this button to get both a list of participants and to expose the "Raise Hands" feature at the bottom.

Join the Webinar at the Scheduled Time:

- Meting participants will initially be admitted into the meting "waiting room." The Chair or staff will move participants from there to the meeting itself.
- When you enter the meeting, all participants will be muted unless otherwise directed by the Chair.
- Leave your device muted during the meeting; this helps keep extraneous background sounds from interfering with the meeting.

Providing comments on non-agenda public comment and agenda items:

• Via the Zoom: Participants will be muted on entry and will need to "raise their hands" during each agenda item to be recognized by the Chair to speak. Thank you for your courtesy.

Questions or Technical Issues:

- If you have any questions about the agenda prior to the meeting. Please email Don Taylor at tayser@cox.net
- More comprehensive instructions regarding how to join a Zoom meeting and how to test your computer or smartphone setup are available should you need them at : https://supportzoom.us/hc/en-us/artiles/01362193-Joining-a-Meeting